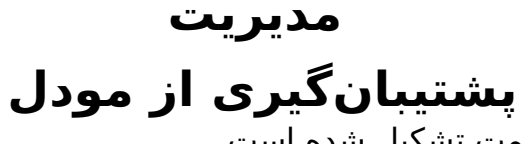

یک مودل نصب شده از سه قسمت تشکیل شده است.

- کد مودل
- دایرکتّوری دادههای مودل (directory moodledata)
	- پایگاه داده (database(

هر بار که میخواهید یک نسخهٔ پشتیبان کامل از کل اطلاعات مودل تهیه کنید باید از «پوشهٔ دادهها» و از «پایگاه داده» مودلتان کپی تهیه کنید.

دایرکتوری کد مودل به خودی خود تغییر نمیکند. بنابر این اگر خودتان تغییری در آن ایجاد نکرده باشید (یا پلاگین جدید را نصب نکرده باشید) نیازی به پشتیبانگیری مرتب از آن ندارید.

> شماره اختصاصی راه حل: #1003 نویسنده : مدیر سامانه آخرین تغییر2014-04-09: 21:42